### **Using 3D Printers in Agriculture Design**

### **Presenter: Brandy Jones**

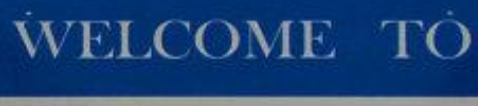

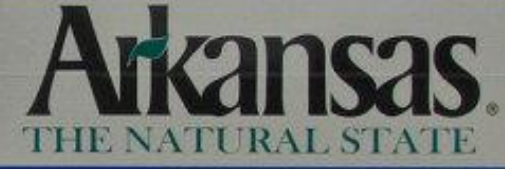

**BUCKLE UP FOR SAFETY** 

# **Tinkercad**

### **[Tinkercad Getting Started Video](https://blog.tinkercad.com/getting-started-in-tinkercad/)**

**Free Online Create Make Intro do 3D Design**

New Victor 18 Ave.

■ [Meet Sydney Howard](https://www.youtube.com/watch?v=NFvyoa2RIRQ), a 15 year old professional BMX racer who uses TinkerCad to design her own custom prosthetic devices and racing accessories.

**Create Account**

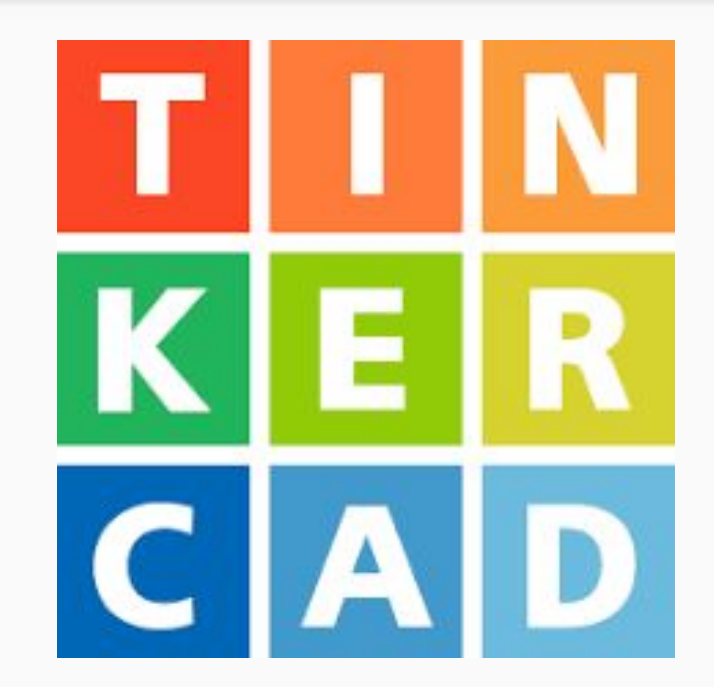

#### **Create Account**

**LEARN** Place It!

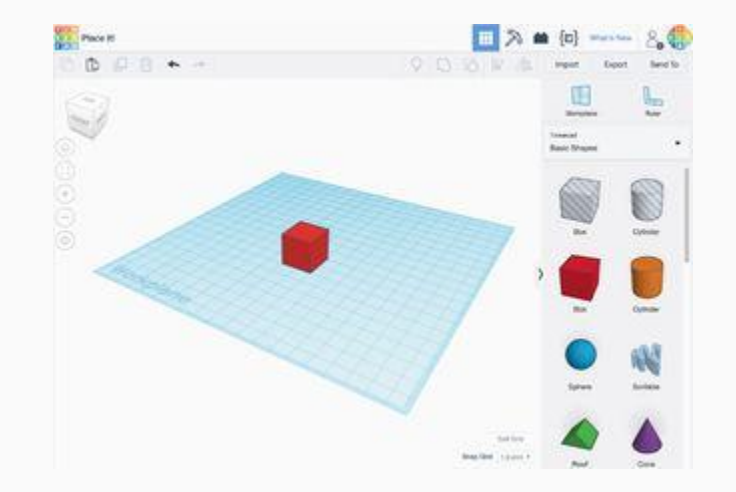

#### **Create Account**

**LEARN** Place It! View It!

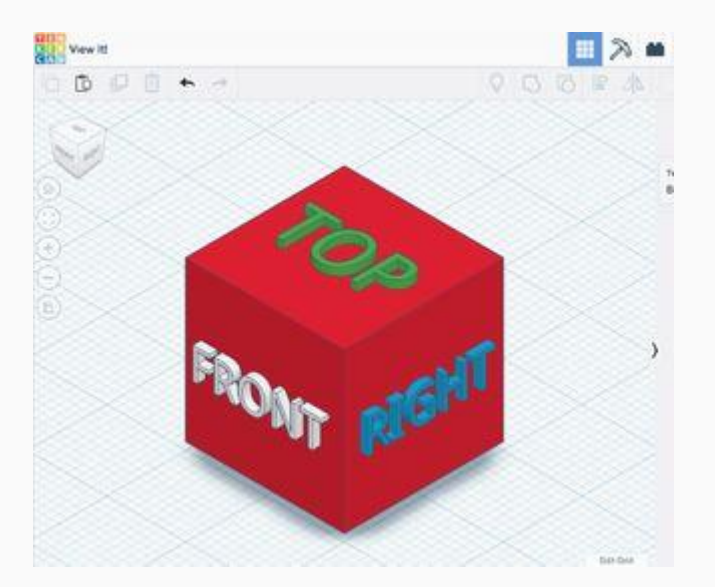

#### **Create Account**

**LEARN** Place It! View It! Move It!

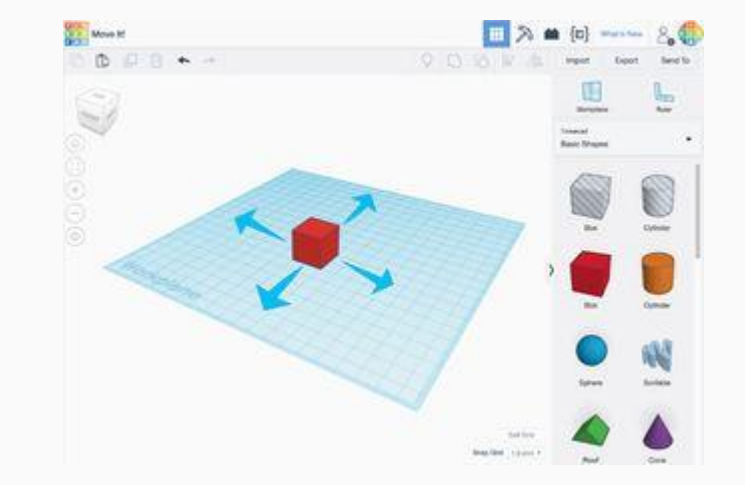

**Create Account**

**LEARN** Place It! View It! Move It! Rotate It!

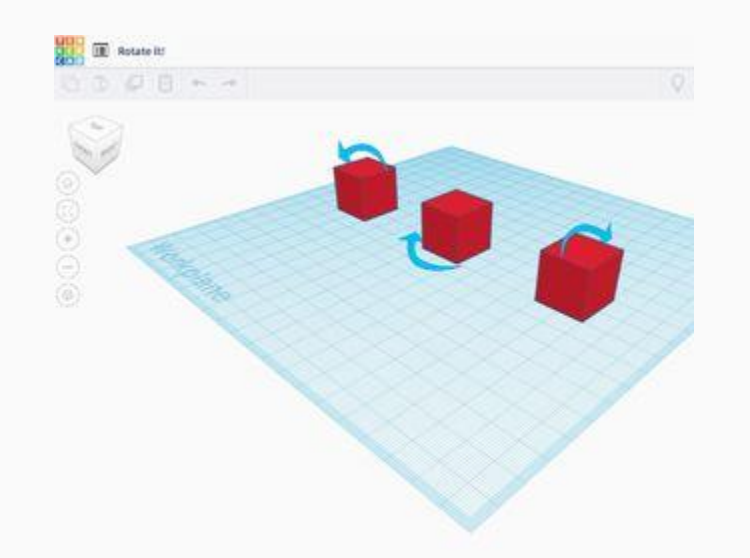

#### **Create Account**

**LEARN** Place It! View It! Move It! Rotate It! Size It Up!

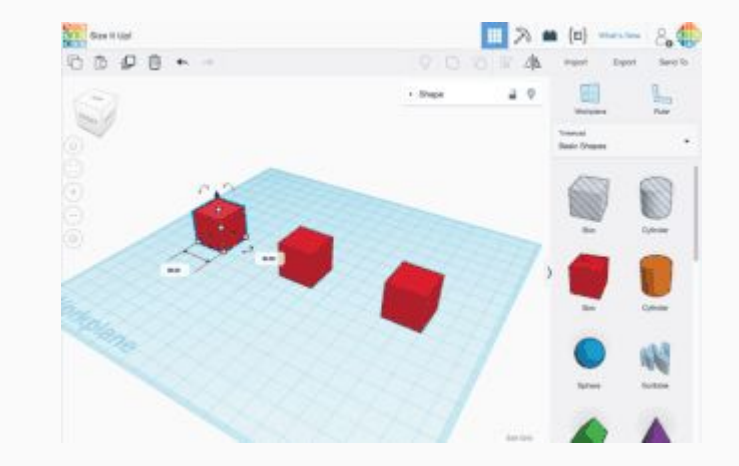

#### **Create Account**

**LEARN** Place It! View It! Move It! Rotate It! Size It Up! Group It!

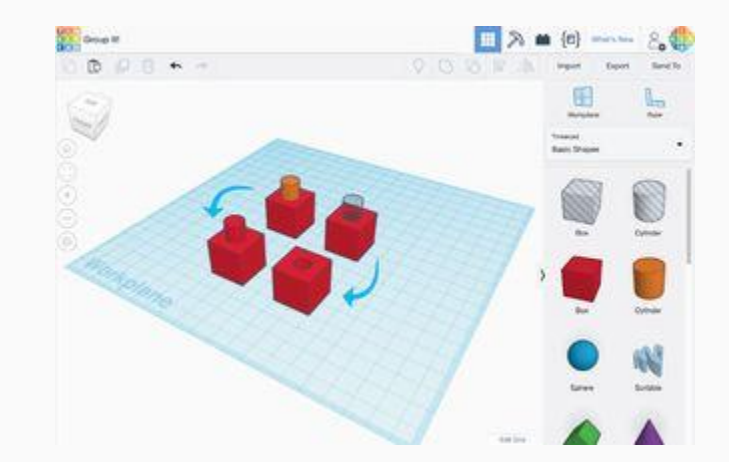

#### **Create Account**

**LEARN** Place It! View It! Move It! Rotate It! Size It Up! Group It! Align It!

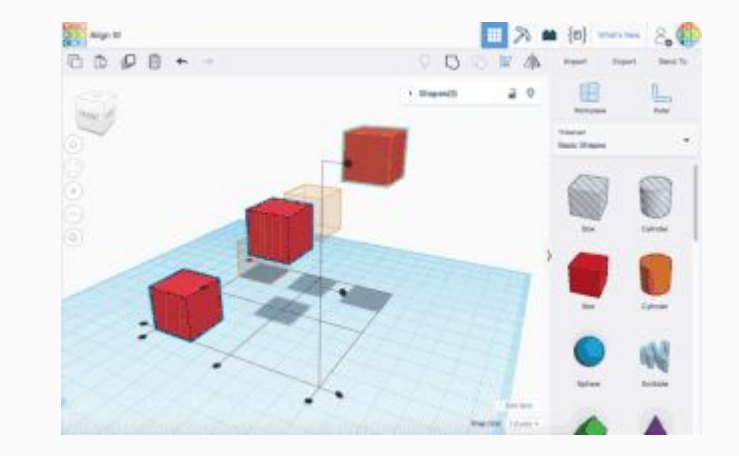

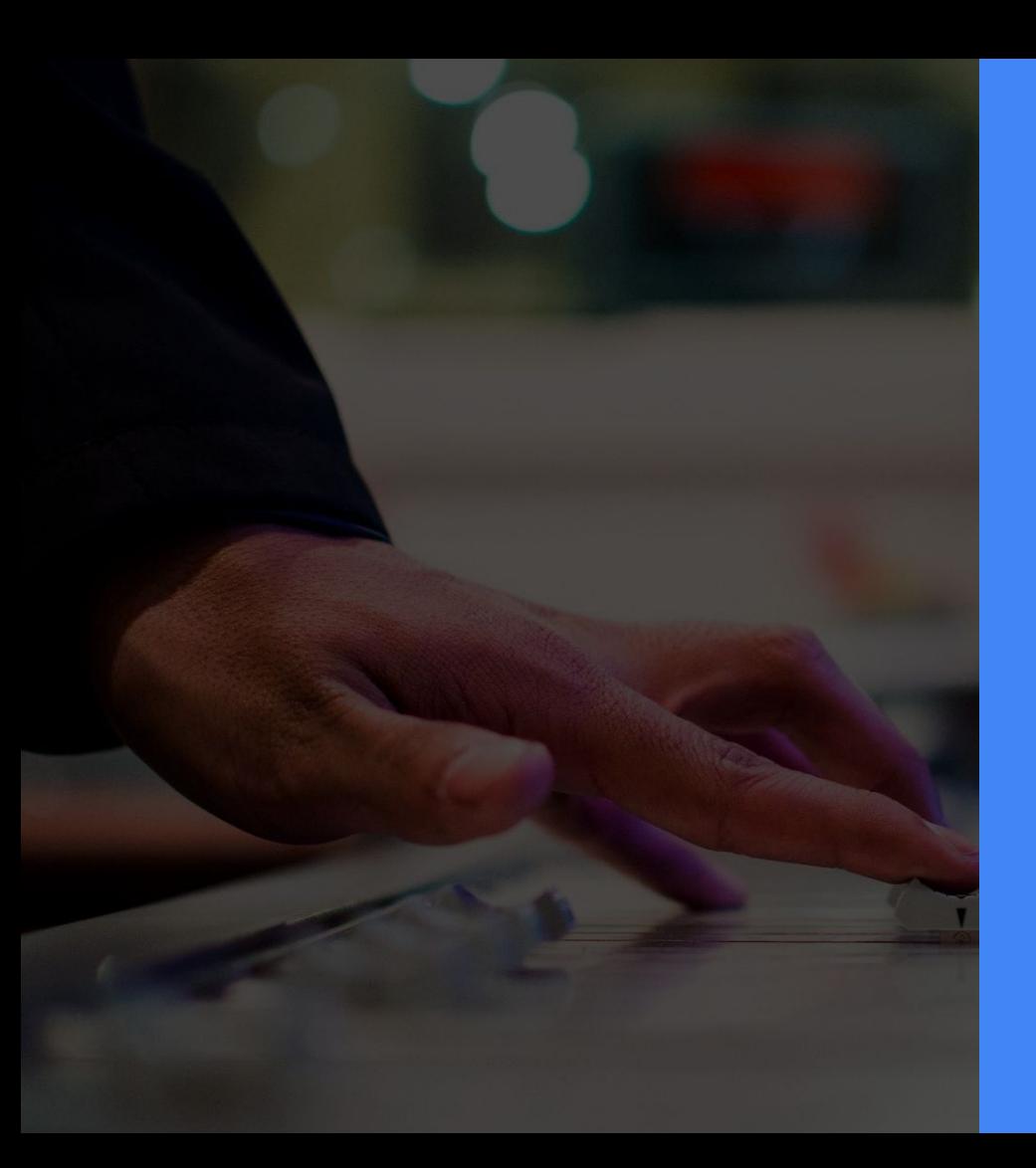

## PLAY Time

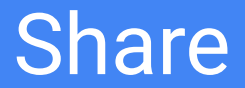

#### What ways do you invision Tinkercad being used in your classroom?

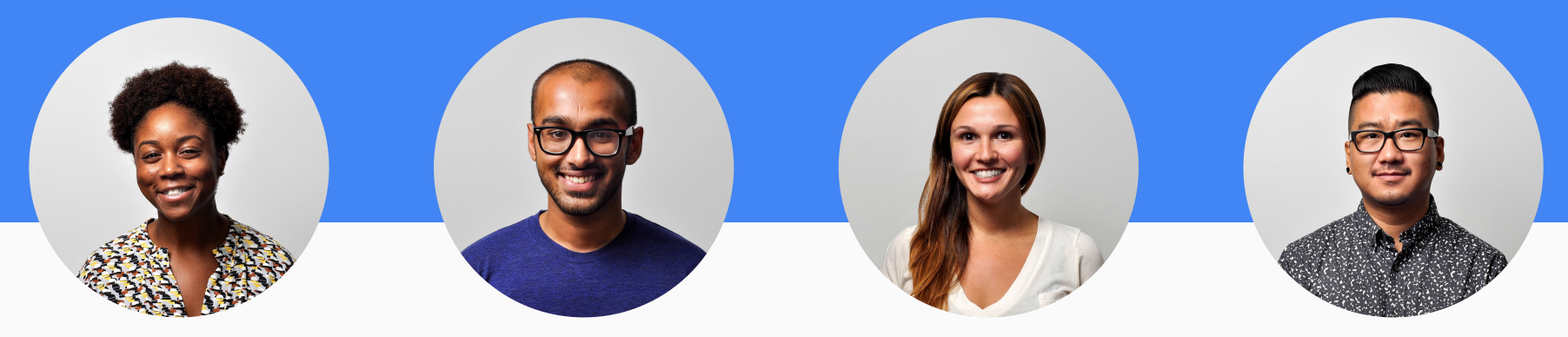

#### **Literacy**

Snap-on tops to represent significant traits, powers, or attributes of a specific character

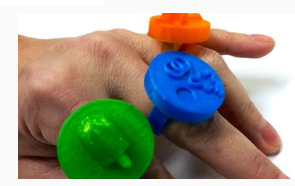

#### Social Studies Science

Economics Projects Build Monuments

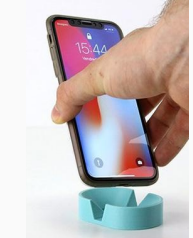

**Circuits** Ultrasonic Distance Sensor

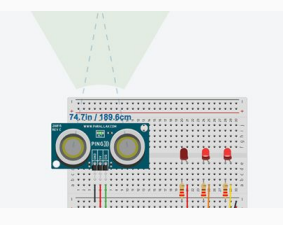

**Others** 

[TinkerCad for Education](https://www.instructables.com/member/Tinkercad%20for%20Education/instructables/) site- "Instructables"

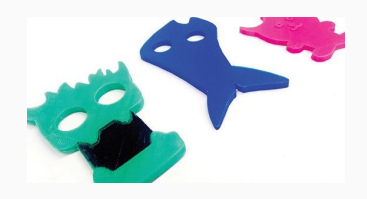

# Google Maps ■ [Google My Maps Getting Started Video](https://www.youtube.com/watch?v=TftFnot5uXw)

# **Free Online Collaborate Make**

### **Intro do 3D Design**

[How My Maps was used to study commodities of](http://commodities) [Arkansas](http://commodities)

**LEARN [Instructional Video](https://www.youtube.com/watch?v=73DS-UCNJA4)**

Go to Google.com/mymaps or Google Drive (must be signed in)

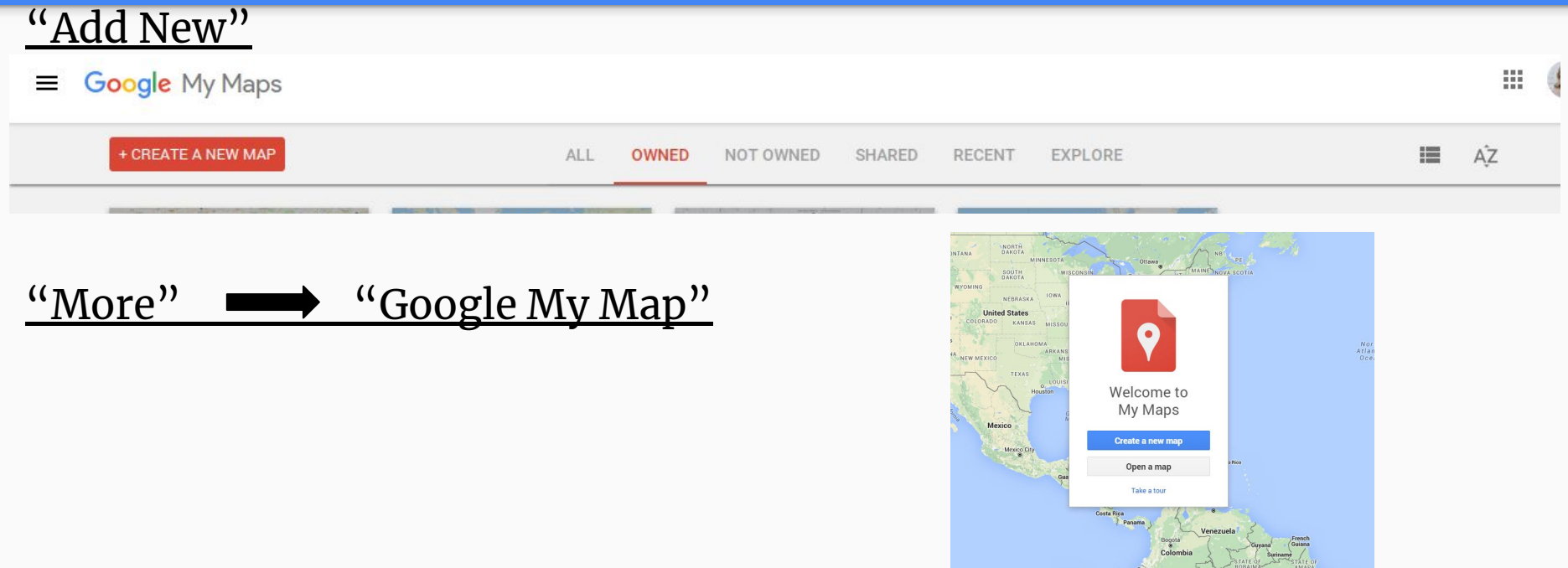

Go to Google.com/mymaps or Google Drive (must be signed in) "Add New" then "More" for "Google My Map"

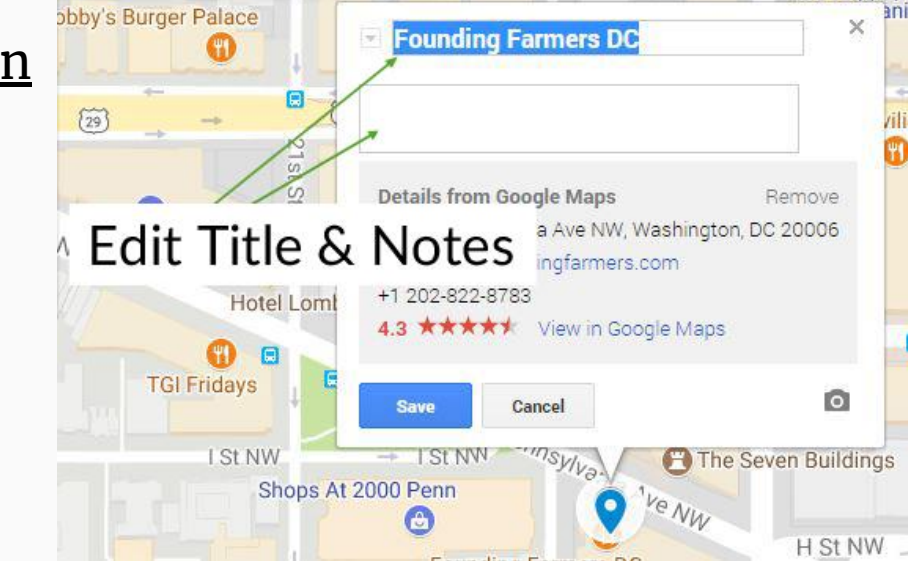

Title & Description

Go to Google.com/mymaps or Google Drive (must be signed in)

"Add New" then "More" for "Google My Map"

Title & Description

<u>"Add Layer" name the location and pinpoint location with search bar</u>

- Layers separate data in the map, so you may pick which data is displayed when so that the viewers of the map sees only the information they wish to see.
- Students can import google sheets, photo, video, other info about the location

- Go to Google Drive (must be signed in)
- "Add New" then "More" for "Google My Map"

Title & Description

### "Add Layer" name the location and pinpoint location with search bar

- Layers separate data in the map, so you may pick which data is displayed when so that the viewers of the map sees only the information they wish to see.
- Students can import google sheets, photo, video, other info about the location

### "Share" allows others to collaborate on the same map (this must be refreshed to show contributions)

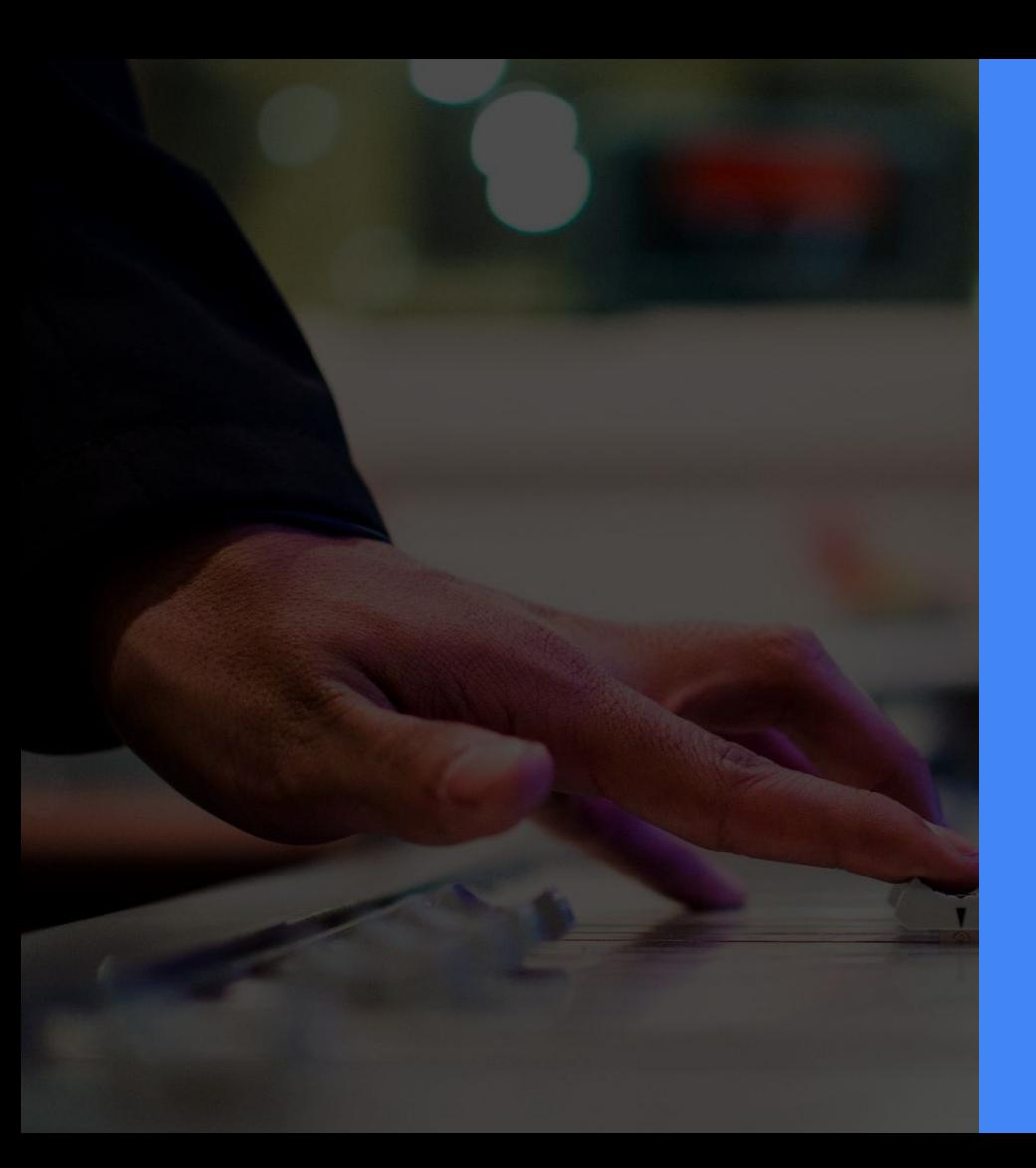

## PLAY Time

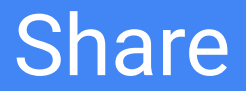

#### What ways do you invision Google My Maps being used in your classroom?

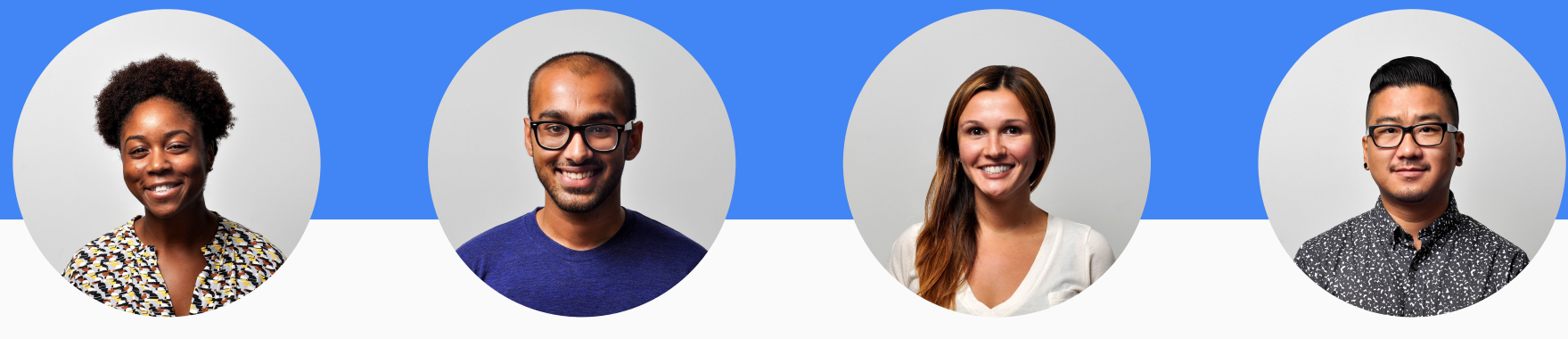

#### **Literacy**

Document characters' journey through a story

Make a map showing authors' hometowns

#### Social Studies Science

**[GoolgeSightseeing](http://www.googlesightseeing.com/)** 

Study routes taken by explorers

Map based timeline for routes of current events (races, political campaign, etc.

Journal weather conditions

Plot locations with certain environments

Identify where certain animal species have lived

#### Math

Geometry, Angle, Shapes [Video Demo](https://www.youtube.com/watch?v=78tKU7mImP8) for how to assign a template

Calculate rate of travel

# Wrap Up: [Every Child Needs a Champion](https://www.ted.com/talks/rita_pierson_every_kid_needs_a_champion?language=en)

**BUSINESS AND AN AN AN AN AN AN AN AN AN AN 0. 2.2.2 地质电压电位电压器压雷器电压** 

3 图 另 经简 投 经 经 报 图 图 图 图 1000000000000000 1. 经公司公债费用金额额额的资金额额

**COLLEGE AND REPORTED AND RESEARCH**